## **GRID overview**

## **Public pages**

• [How to install GRID/gLite software on an Ub](https://www.astron.nl/lofarwiki/doku.php?id=public:grid:ubuntu_install)

## **Private pages**

From: <https://www.astron.nl/lofarwiki/> - **LOFAR** *Wiki*

Permanent link: **<https://www.astron.nl/lofarwiki/doku.php?id=public:grid&rev=1275915823>**

Last update: **2010-06-07 13:03**

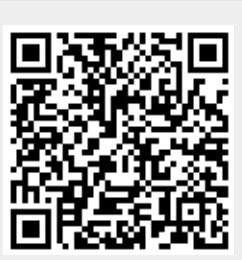